LEARNING THE RIGHTS OF THE CHILD WITH PIXTON AND EUROPEAN COUNTRIES WITH

SCRATCH

TeaCheRs
4
euRopE

Goutouloudi Maria

ICT teacher of 19th Primary School of Serres

www.goutouloudi.gr

mgoutouloudi@gmail.com

Greece

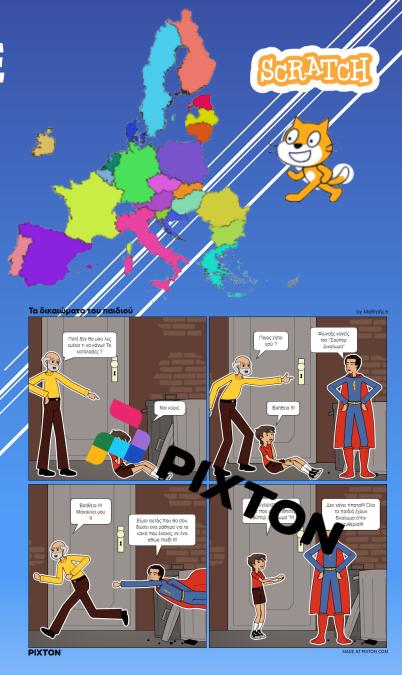

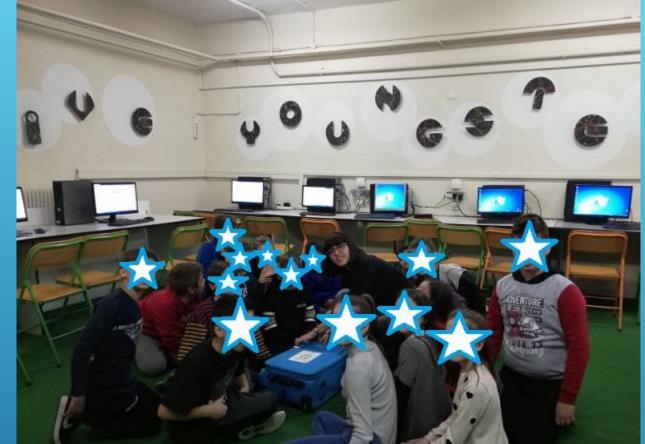

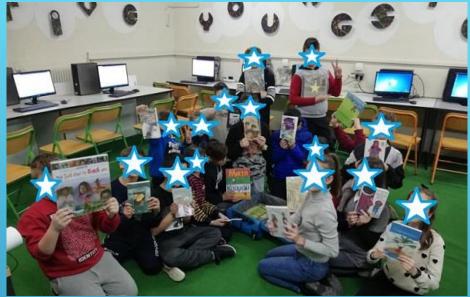

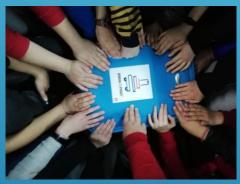

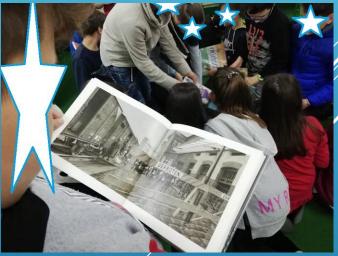

## BORROWING BOOKS FROM A SUITCASE WITH WHEELS <a href="http://www.goutouloudi.gr/2020/03/βιβλια-σε-ροδεσ-">http://www.goutouloudi.gr/2020/03/βιβλια-σε-ροδεσ-</a>

ανθρώπινα-δικαιώματ/

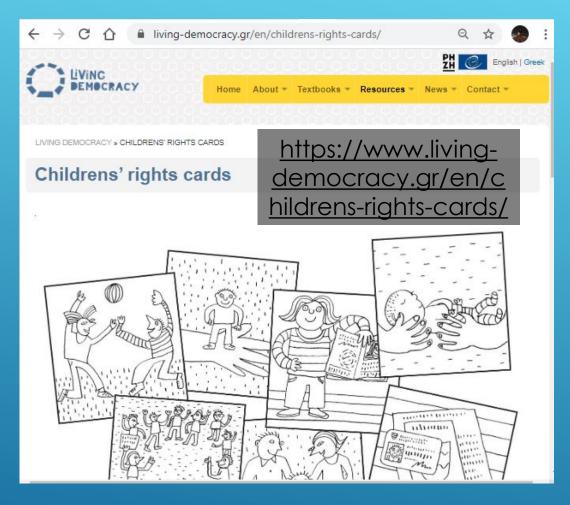

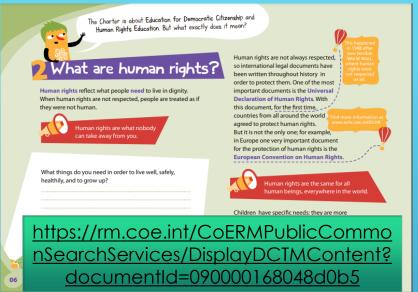

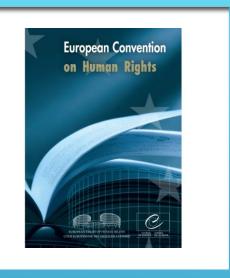

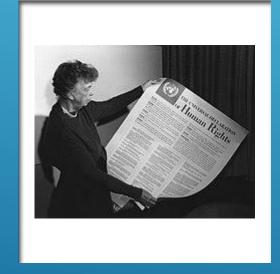

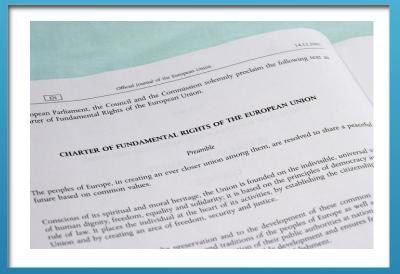

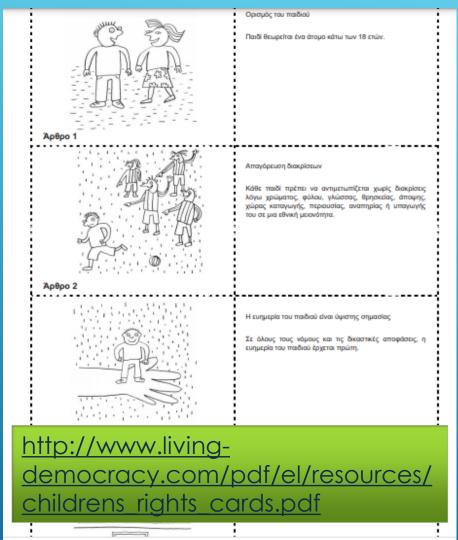

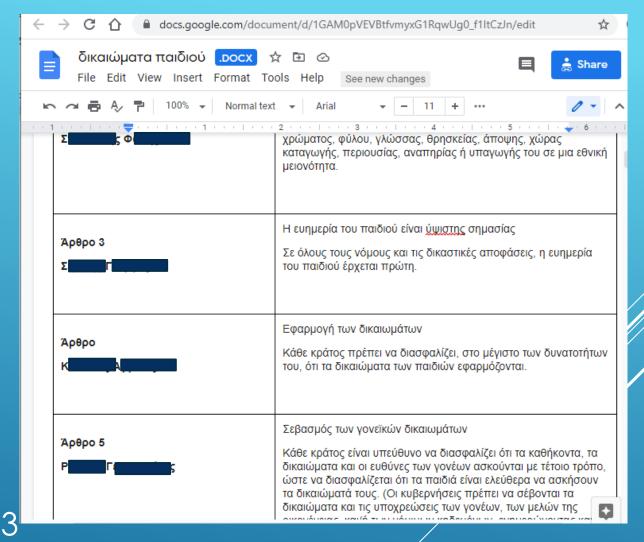

ORGANIZING OUR PROJECT.
WHO WILL WORK WITH WHICH ARTICLE OF THE
CONVENTION FOR THE RIGHTS OF THE CHILD

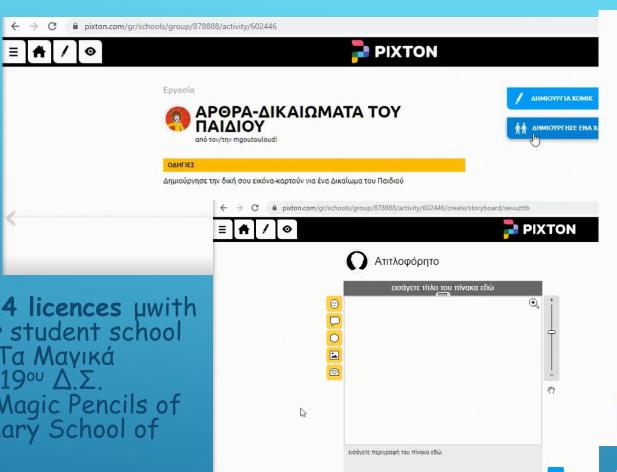

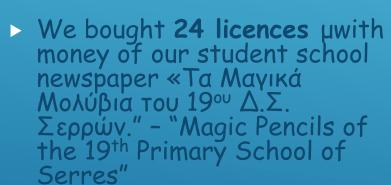

- We were on Lock down
- web lessons, video.

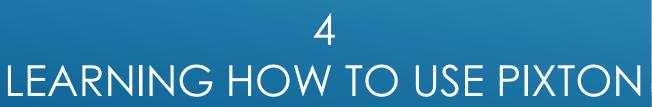

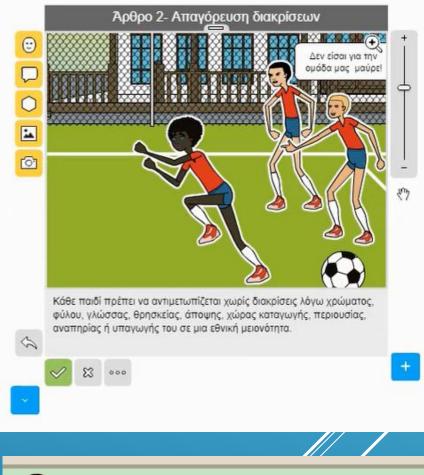

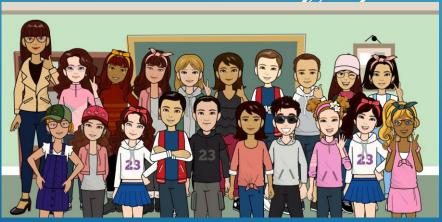

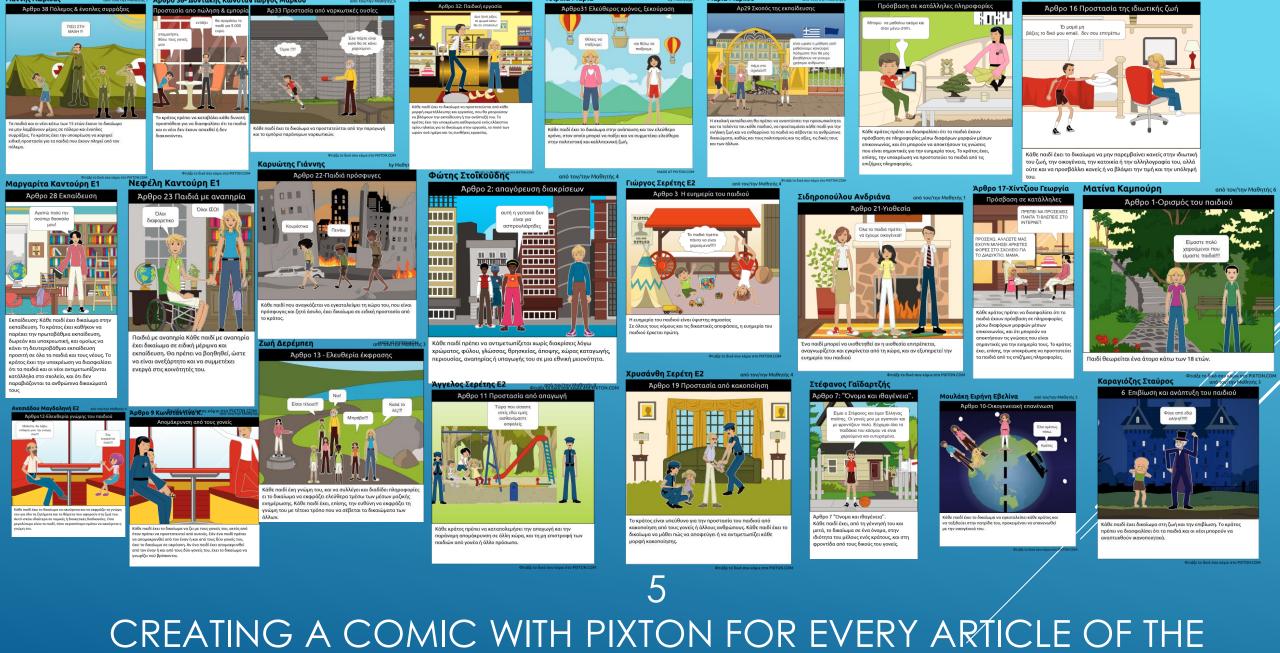

CONVENTION FOR THE RIGHTS FOR THE CHILD

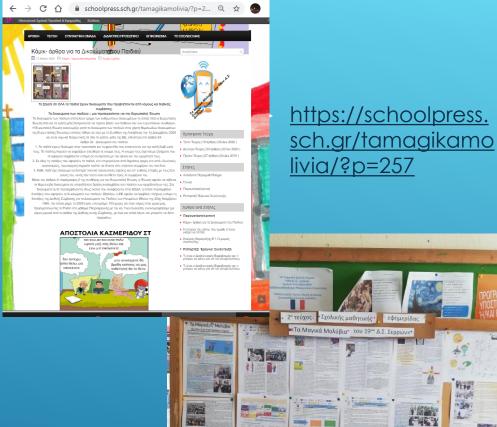

http://www.gou

ouloudi.gr/2020/0

σχολική-μαθητική

5/20-τεύχος-

εφημερίδα-τ/

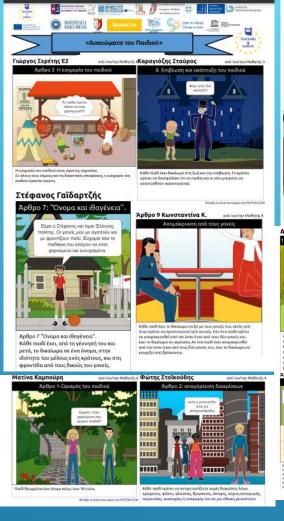

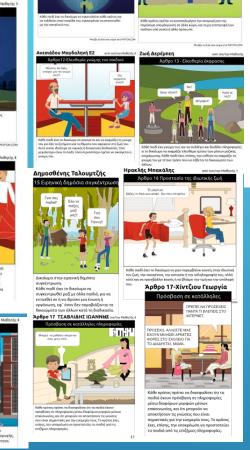

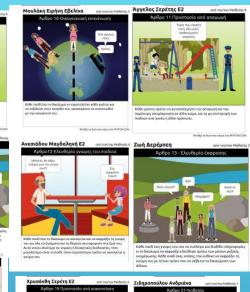

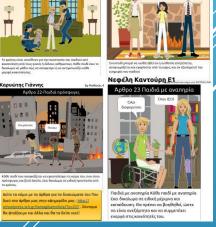

http://www.goutouloudi.gr/wpcontent/uploads/2020/05/Τεύχος%202.pdf page 14

THE COMICS WERE BUBLISHED TO OUR STUDENT NEWSPAPER "THE MAGIC PEENCILS OF 19TH PRIMARY SCHOOL OF SERRES"

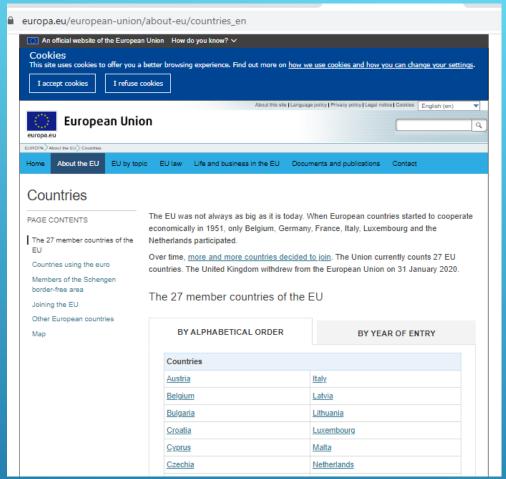

https://europa.eu/european-union/abouteu/countries\_en

7
SEARCHING INFORMATION ABOUT EU
COUNTRIES – TAKE ON A COUNTRY

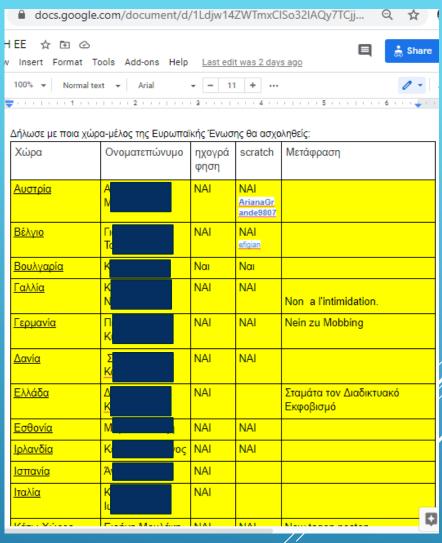

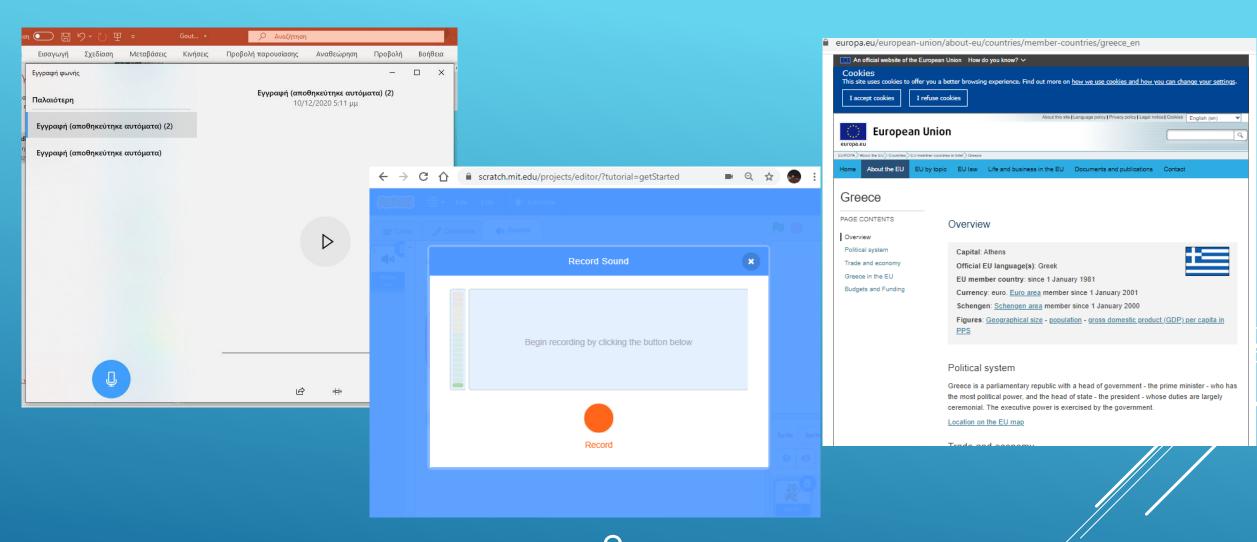

RECORD INFORMATION ABOUT THE COUNTRY THAT STUDENTS TOOK OK

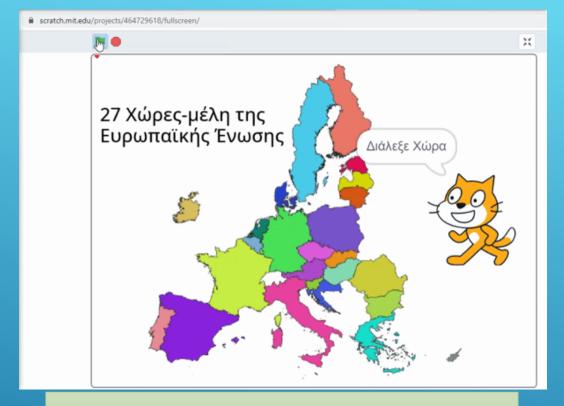

When you click on a EU Country, its flag is shown and a student voice record begins to say information about this country.
 Whenever you want you can choose another EU Country.

## https://scratch.mit.edu/ projects/464729618

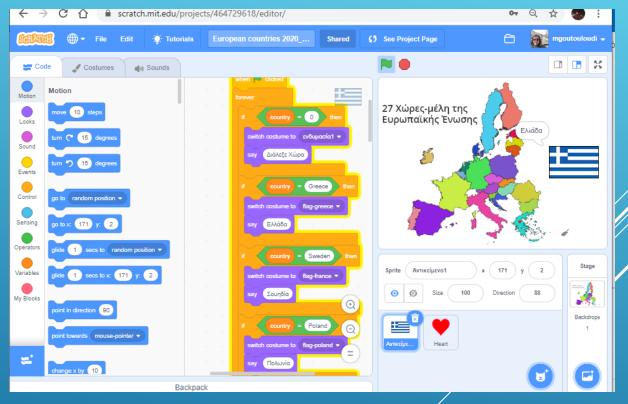

9

A SCRATCH PROJECT CREATED ABOUT EUROPEAN COUNTRIES

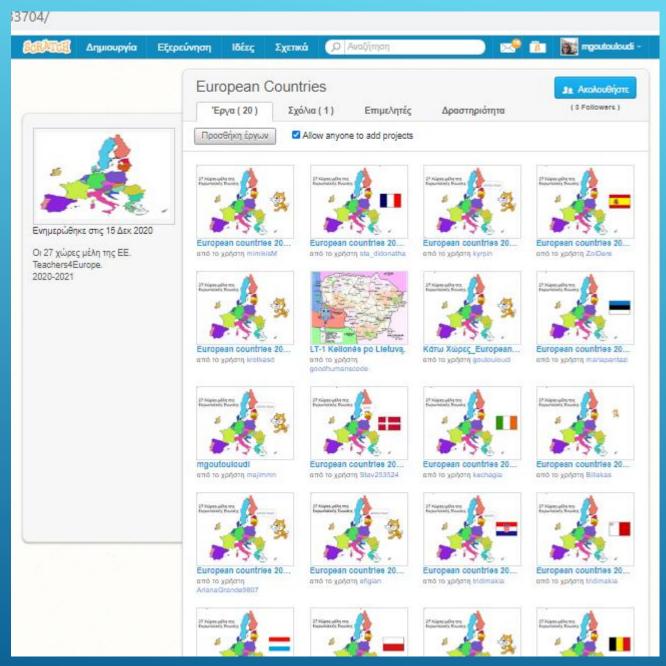

https://scratch.mit.edu/studios/28333704/

A SCRATCH STUDIO WAS CREATED AND STUDENTS ADDED THEIR PROJECT

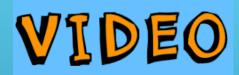

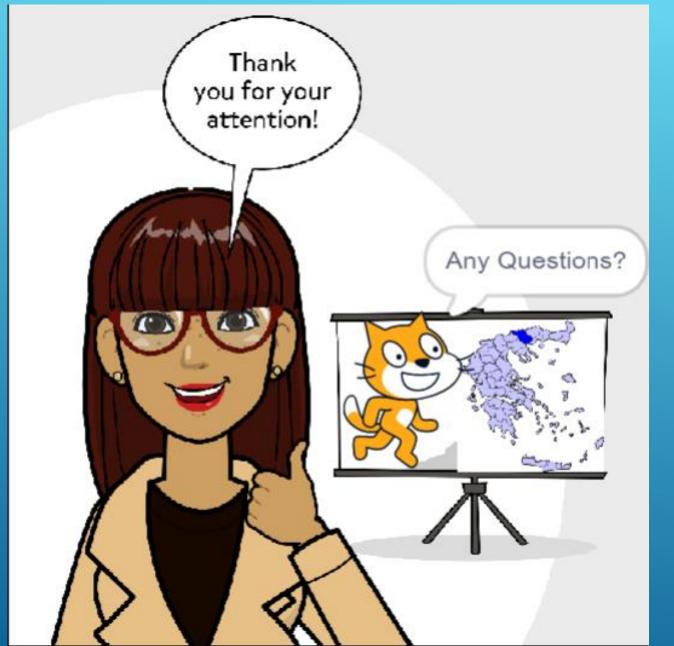

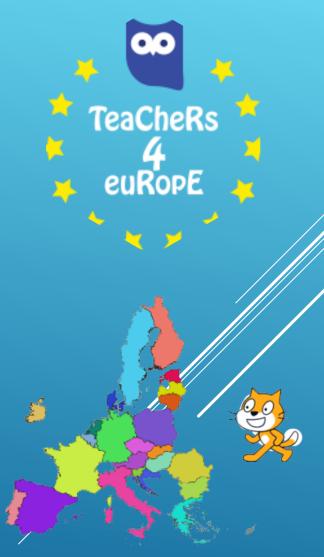